FACULTY OF MATHEMATICS **CENTRE FOR EDUCATION IN** WATERLOO, ONTARIO N2L 3G1 MATHEMATICS AND COMPUTING

# Grade 7/8 Math Circles October 28, 2020 Propositions and Control Flow

### Introduction

Computer Science is a continually growing field. Every day, people around the world use technology to access information, create and relax. In fact, you are probably using a computer of some form to read this document! Mathematics provides the backbones for Computer Science. This week, we will look at one such example. We will first talk about Propositions and their role in Computer Science. Then, we will use that to start to create our own programs in Python! First, what is a Proposition?

### Definition 1. Proposition

A proposition, is a statement that can be evaluated to one of true or false. For example, "it is raining outside" is a proposition as it can be checked and will either be true or false.

## Logical Operators

### Definition 3. Logical Operator

A logical operator joins one or more propositions to create a larger proposition. Examples: AND, OR, NOT

### Definition 5. OR Operator

Takes two propositions and gives a truth value of "true" if either (or both) of the propositions are true. Otherwise, if gives a "false" truth value. The OR operator is represented by ∨. Ex.  $P \vee Q$ 

Definition 2. Truth Value

A truth value is whether a proposition is true or false. For example, the truth value for the proposition " $5 + 2 \geq 8$ " is false.

### Definition 4. AND Operator

Takes two propositions and gives a "true" truth value if both propositions are true. Otherwise, if gives a "false" truth value. The AND operator is represented by  $\wedge$ . Ex.  $P \wedge Q$ 

### Definition 6. NOT Operator

Takes one proposition and gives the opposite valuation. If the proposition is "true" it yields "false" and vice-versa. The NOT operator is represented by  $\neg$ . Ex.  $\neg P$ 

Note that our  $OR$  operator is different from the English or. For example, if the proposition is "I ate the cake or I ate ice cream" it would be true if I ate only the ice cream, only the cake or both the cake and the ice cream.

# Simple and Compound Propositions

Notice that, in our examples for the definitions above, we substituted propositions for letters. This is a common way to simiplify our propositions and find general rules for propositions.

Example. "It is not raining and I went outside" and "I do not like broccoli and I ate carrots" could both be represented by  $(\neg P) \land Q$ .

P represents "It is raining" or "I like broccoli" Q denotes "I went outside" or "I ate carrots"

If we look only at the general proposition, we know that if  $P$  is false and  $Q$  is true, the proposition is true. Then, without looking at the two English propositions, we can know that they are true if their corresponding  $P$  is false and corresponding  $Q$  is true.

So, we can convert between English propostions and propositions using letters as substitutes. To help with consistency, we make the following definitions:

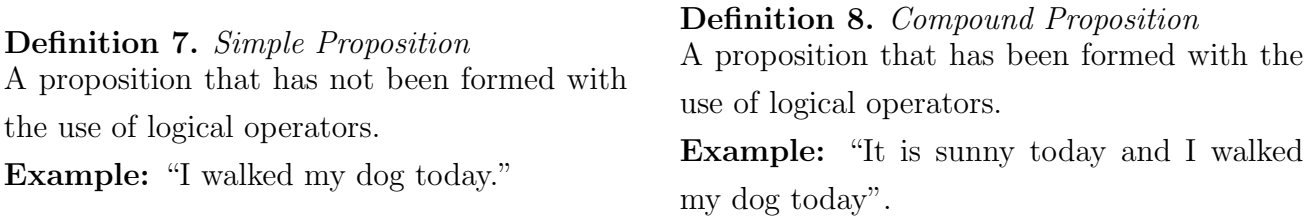

Compound propositions can be broken into a combination of simple propositions and logical operators. For the example above, "It is sunny today" and "I walked my dog today" are both simple propositions and "and" is a logical operator.

Exercise 1. Practice distinguishing between simple and compound propositions here: https://www.geogebra.org/ $m$ /yzz $3wym5$ .

When we convert propositions in English to one using letters, we substitute simple propositions with letters and leave logical operators. It is helpful to add brackets to establish an order of precedence. What if I had:

"I did not walk my cat and I walked my dog"

Then, this would translate into  $\neg P \land Q$ , where P is the proposition "I did walk my cat" and Q is the proposition "I walked my dog". Does this mean  $\neg (P \land Q)$  or  $(\neg P) \land Q$ ? We know from the English that we want  $(\neg P) \land Q$ , as we are saying that I walked my dog but not my cat, not that I didn't walk both my cat and my dog. We use brackets to establish this and thus represent the situation as  $(\neg P) \land Q$ .

## Truth Valuations

Since we now have general propositions, it can be helpful to know when they would evaluate to true and when they would evaluate to false.

### Definition 9. Truth Valuation

A truth valuation is an assignment of truth values to all simple propositions in a proposition. For example, a truth valuation of  $P \wedge Q$  would be P is true and Q is false.

Typically, we want to see all possible truth valuations of a given proposition. Truth tables offer a concise way of showing these valuations and the resultant truth values. Often, in a truth table, we use 1 to represent "true" and 0 to represent "false". First, we need to list all possible truth valuations. The number of possible truth valuations depends on the number of simple propositions:

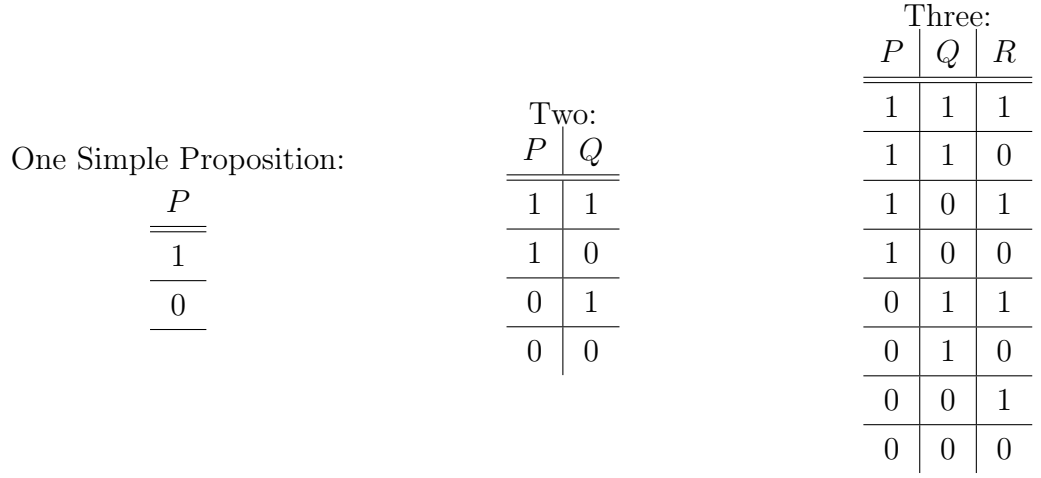

Three is the highest number of simple propositions that we will need this week. Once we have listed all the possible truth valuations, we list the resulting truth value of the final proposition, given the truth valuation in that row.

As an example, below are the truth tables of the logical operators:

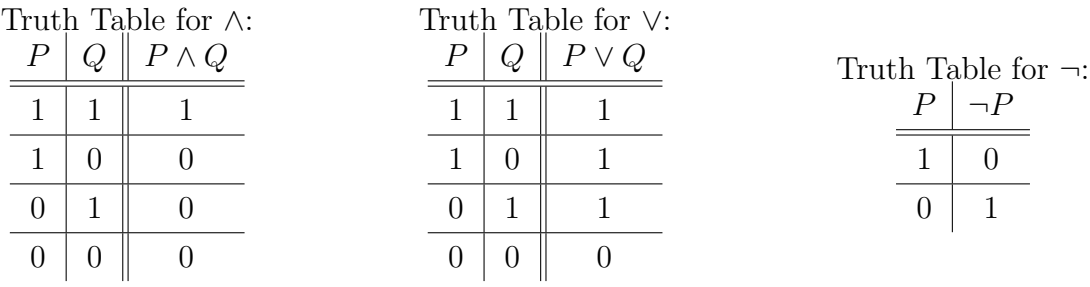

Truth tables aren't always easy to fill out. What if I had  $(P \wedge Q) \vee ((\neg Q) \vee P)$ ? Watch this video: https://youtu.be/XSl4VqUqhqI to learn how to fill out a larger truth table.

**Exercise 2.** Practice filling out this truth table: https://www.geogebra.org/m/yx4vhutc.

# Introduction to Python

In order to create the apps and programs that we use to interact with our devices, Computer Scientists use programming languages. It is through these languages that we tell computers how to behave. One of the key aspects when coding is the use of boolean expressions. This week, we will be taking what we have learned about propositions and use them to create Python programs. First, we need to learn some basic coding skills.

Watch this video: https://youtu.be/wSEsKx-p\_kU to learn the basics of coding using the Python programming language. Throughout the video, there will be places where you are asked to pause and try some exercises to practice. Those exercises are listed below. All exercises asking you to write a program can be done using this panel: https://open.cs. [uwaterloo.ca/ python-from-scratch/ python-panel/](https://open.cs.uwaterloo.ca/python-from-scratch/python-panel/), which allows you to run the code that you write. Write your code in the top box and click Run to see what your program outputs in the bottom box.

**Exercise 3.** Write a program that outputs *Hello World!* 

Exercise 4. Write a program that, using only one variable and only using print statements with variables, prints the following, one word at a time:  $Hi Human! How are you?$ 

Exercise 5. Write a program with four variables, one, two, three and four, which prints out the information in each variable in the following order: three, one, four, two.

**Exercise 6.** Write a program that has a variable x which is equal to some integer. It then performs the operations listed below on  $x$ . In each step, take the result from the step before as the input.

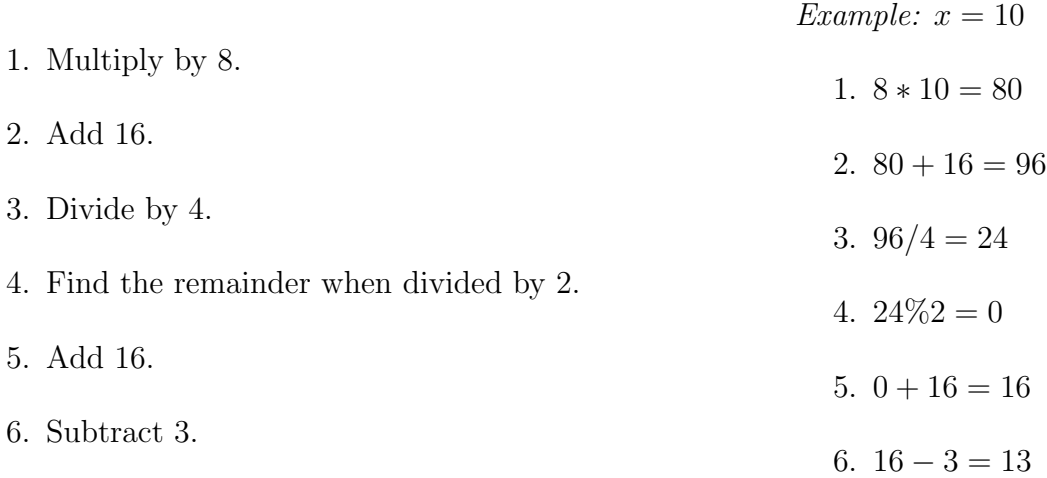

Your program should output 13.0, no matter what integer  $x$  is initially equal to.

Exercise 7. Write a program, similar to that in Exercise 6, that always outputs your favourite number.

### Control Flow

Now that we know the basics of Python, we can begin to combine what we learned about propositions. In Computer Science, we often need to chose whether to perform an action based on given information. To do this, we use boolean expressions, which are very similar to propositions. Like propositions, boolean expressions are either true or false. Our logical operators remain the same, but rather than using phrases like "it is raining", we use expressions like  $x > 5$ .

#### Definition 10. Control Flow

Control flow is the order code is executed. When writing programs, we don't always want to go exactly in the order of the lines listed. To change the order, we use tools like if..else blocks and while loops. To use these, we need boolean expressions.

#### Definition 11. Comparision Operators

To check if a variable is related to a number or another variable, we often use comparision operators. The comparison operators are:  $==$ ,  $!=,>,<,>=$  and  $<=$ . The result of a comparison operator b is always either true or false.  $a == b$  yields true when a and b are equal and  $a \equiv b$  is true otherwise.  $a > b$  and  $a < b$  gives a true truth value if a is strictly greater (or less for  $\langle$  than b.  $a \rangle = b$  and  $a \langle = b$  are true when  $a$  is greater/less than or equal to  $b$ . Definition 12. Logical Operators in Python To write the logical operators in Python, we use and, or and  $not()$ , where the brackets in not contain the portion that we are negating.

### Definition 13. If...else Block

To use these boolean expressions, we often add them to if...else blocks. An if...else statement contains a boolean expression. If the boolean expression yields a truth value of true, the code in the if section will run. Otherwise, the code in the else section will.

#### Definition 14. While Loop

A while loop will run through the same piece of code over and over until its boolean expression is false.

For an example of if...else blocks and while loops, watch this video: [https:// youtu.be/ cf531qrw41w](https://youtu.be/cf531qrw41w)

**Exercise 8.** Write a boolean expression that is only true when x is greater than 5 and y is less than or equal to 7. Write a program to help check your answer.

**Exercise 9.** Write a program that outputs whether  $x$  is an odd or an even number.

**Exercise 10.** Write a program that outputs every second number between two variables,  $x$ and y, starting with outputing x. Assume that x is less than y.